## **B&D Tritran Instructions** WWW.remotepro.com.au

- 1. Hold buttons 3&4 at the exact same time. The LED light will go solid.
- 2. Release Button Number **4**.
- 3. Press button number **2** twice. The LED light will flash twice.
- 4. Locate the Code Set button on your motor. Some motors have a see-through plastic cover of the buttons, if so, please remove this.
- 5. Press the Code Set button on the motor once and immediately release. A red light on the motor will illuminate.
- 6. Press and release the button on the new remote you wish to code to the motor for 1-2 seconds. The light on the motor will begin to flash.
- 7. Press the same button on the new remote. The light on the motor will stop flashing.
- 8.
- 9. The remote is now programmed and will be able to operate the door.

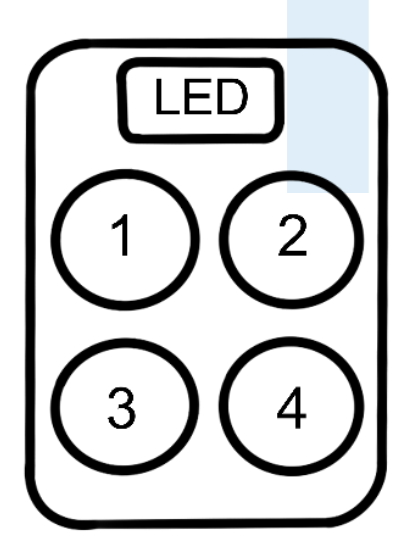

## **WARNING!**

This product may contain a coin/button cell battery. Keep product and batteries away from children. Battery can cause severe or fatal injuries in 2 hours or less if swallowed or placed inside any part of the body. Seek immediate medical attention if it is suspected that a coin/button battery has been swallowed or placed inside of any part of the body.